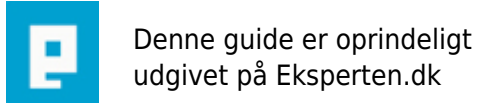

# **COMPUTERWORLD**

# **XP Optimering**

## **Lidt forskellige tip og værktøjer til at optimere XP**

### **Opdateret den 19/7 2004**

Skrevet den **03. Feb 2009** af **magictouch** I kategorien **Workstation / Windows XP** |

Fjernet, årsageen er her: <http://www.eksperten.dk/spm/733046>

**Kommentar af pacroon (nedlagt brugerprofil) d. 26. Jul 2004 | 1**

**Kommentar af 9els1 d. 16. Nov 2004 | 2**

**Kommentar af mikio d. 29. Nov 2004 | 3**

Super Nice

#### **Kommentar af thomasjepsen d. 22. Jul 2004 | 4**

Gode tips! Jeg mener, at det er forkert at give dårlig eller halvdårlig karakter bare fordi man, som erfaren bruger, allerede vidste det hele eller fordi der er en enkelt lille fejl. Artiklen er gratis og som Magictouch skriver, så det "mest skrevet som nogen små elementære tip, til at have et rimeligt stabilt system". Det lever artiklen fuldt ud op til! Tak for det :o)

#### **Kommentar af phineas\_phreak d. 05. Apr 2004 | 5**

gode små detaljer til folk der måske ikke er så meget inde i stoffet

#### **Kommentar af shjorth d. 22. Jul 2004 | 6**

#### **Kommentar af mc\_goblen d. 07. Jul 2004 | 7**

Okay artikkel, men ikke det store at komme efter for den erfarne bruger.

#### **Kommentar af john\_stigers (nedlagt brugerprofil) d. 16. Oct 2006 | 8**

Sæt den dog til redigering - dette er jo at pisse på folk!

#### **Kommentar af tofferman d. 14. Feb 2004 | 9**

En lille detalje er, at du skal køre diskoprydning FØR du kører defragmentering.

#### **Kommentar af silasla d. 16. Oct 2008 | 10**

#### **Kommentar af punnishment d. 16. Jul 2004 | 11**

#### super

#### **Kommentar af fredie89 d. 24. Jul 2004 | 12**

**Kommentar af mo- d. 09. Jul 2004 | 13**

#### **Kommentar af hcma d. 06. May 2004 | 14**

udmærket og let forståelig artikel Catbody /hcma

#### **Kommentar af jpvj d. 13. Feb 2004 | 15**

Tipsene er som sådan ok, men de "tekniske" forklaringer er enten meget tynde eller mere eller mindre forkerte.

#### **Kommentar af je79ayps d. 10. Jul 2004 | 16**

Super artikel!

#### **Kommentar af zynix d. 23. Jul 2004 | 17**

god grundlæggende guide til folk som måske ikke helt har så meget forstand på computere og hvad der sker når man bruger den

#### **Kommentar af serverservice d. 17. May 2004 | 18**

OK artiklen er blevet bedre efter en optimering...Jeg vil opfordre andre til at revidere synspunkt og karakter efter tilføjelser fra Magictouch

#### **Kommentar af lasserks d. 03. Dec 2005 | 19**

#### **Kommentar af madsass d. 10. Dec 2004 | 20**

RIGTIG god artiken. Der blev jeg en del klogere :) Og bruger selv CCcleaner. SUPER program.

#### **Kommentar af jurij d. 17. Apr 2004 | 21**

Meget god hvis du har tid og en langsom computer...

#### **Kommentar af nannajohansen d. 29. May 2004 | 22**

Dejligt med nogle tips til os som er rimeligt grønne. Tak for det.

#### **Kommentar af kalb d. 16. Sep 2004 | 23**

En dejlig all-round paratvinen artikel. Super at der er nogen der tager sig sammen og laver noget som det her. Burde lave et lille kompendium med alle finter. - (kalb

#### **Kommentar af jenscarlo d. 27. Jun 2005 | 24**

#### **Kommentar af vallemanden d. 22. Jun 2004 | 25**

Der var et par RIGTIG gode tips

#### **Kommentar af enriko d. 13. Nov 2004 | 26**

det var en rigtig god artikel :) jeg synes der er mange artikler hvor man betaler med point og ikek kan bruge til noget , den her artikle er gratis men den er alligevel rigtig god takker

#### **Kommentar af madsvangsgaard d. 14. Jul 2004 | 27**

Syntes det var fint. Kan dog ikke forstå der ikke står noget om alle de hjælpefiler xp har...

#### **Kommentar af freehelp d. 14. Jul 2004 | 28**

Værd at læse!

#### **Kommentar af peacetrain d. 02. Jan 2005 | 29**

#### **Kommentar af to-ra d. 03. Jan 2005 | 30**

#### **Kommentar af zester d. 04. May 2005 | 31**

Sorry, jeg kan altså ikke få det til at hænge sammen!

"... XP indstiller automatisk sidefilens minimumstørrelse til en halv gange størrelsen på computerens RAMhukommelse og ..." hvilket er 0,5 x RAM, men der står efterfølgende: "Hvis du f.eks. har 256 megabyte RAM-hukommelse i computeren, bliver sidefilens minimumstørrelse 384 megabyte (1,5 x 256 = 384), og ..."

Hvis formlen står til troende menes der en en halv (halvanden, eller 1,5) gange computerens RAM, right?

Med venlig hilsen

Thomas